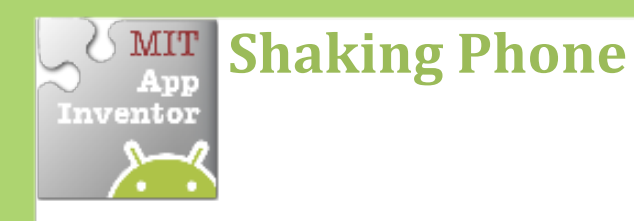

## *Make something to happen when you* shake your phone.

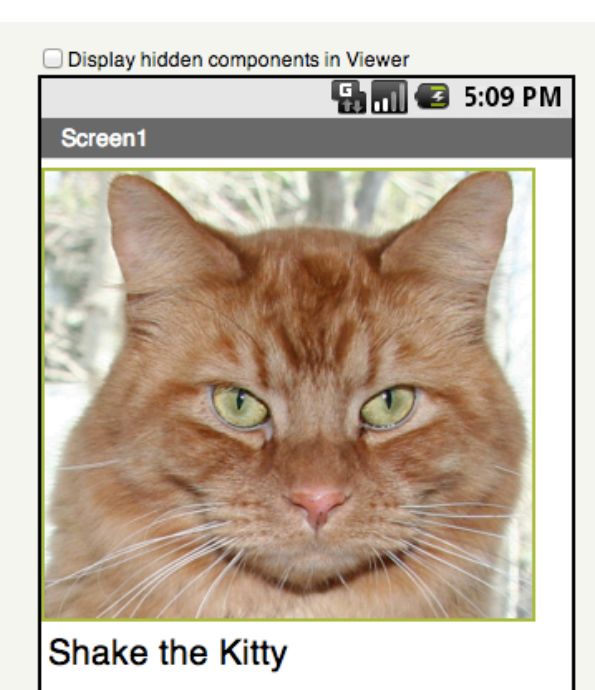

Non-visible components ◀ Meow AccelerometerSensor1

## **Get Ready**

You will need these components in your design screen:

- **Image**
- **Sound**
- **AccelerometerSensor**
- **Label**

## **Try These Blocks**

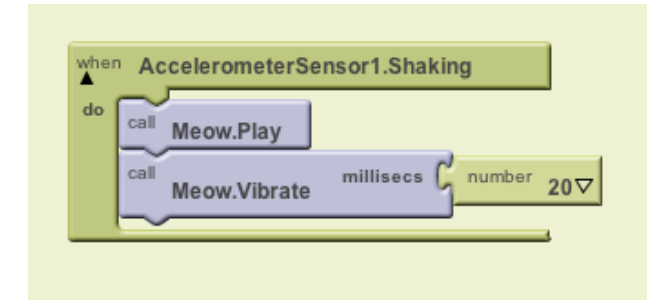

## **What Does it Mean?**

The **AccelerometerSensor.Shaking(** event will detect when the phone is shaking and then the Meow sound will play and the phone will vibrate for 20 milliseconds.!

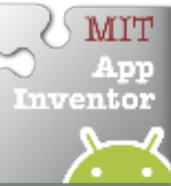